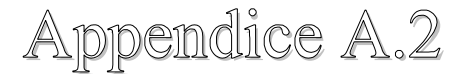

## **Listato del programma del modello delle prestazioni.**

%%%%%%%%%%%%%%%%%%%%%%%%%%%%%%%%%%%% clear all; close all; clc;<br>Ma=39.95; %massa atomica R=208; %costante universale dei gas ] per argon gam=1.67; <sup>8</sup>rapporto dei calori specifici ] V\_ion=15.8; % \*potenziale di ionizzazione ] g=9.8; %accelerazione di gravità k=1.38e-23; %costante di Bolzmann Na=6.02e23; 8numero di Avogadro perm=4\*pi\*1.0e-7; %permittività nel vuoto e=1.6e-19; 8carica elementare Te=2; % 2 per argon, 3 per litio%temperatura elettronica nella regione anodica in eV fi\_a=4.55; %funz. di lavoro del materiale anodico (supposto essere W) Te\_cat=1; %1 per argon, 1.5 per litio%temperatura elettronica all'uscita del catodo in eV ac=(2\*gam\*R\*Te\_cat\*e/k)^0.5; %vel. suono (vedi Tikhonov per il fattore 2) aa= $(2*qam*R*Te*e/k)^0.5;$  %vel. suono nella regione anodica (vedi Tikhonov per il fattore 2) V\_rad=20; %perdita per radiazione, = 20 per gas nobili, = 0 per litio kr=0.1; %coeff. spinta hall %%%%%%%%%%%%%%%%%%%%%%%%%%%%%%%%%%%%%%%%%%%%%%%%%%%%%%%%  $%$  % % % % % %  $%$ %%%%%%%%%%%%%%%%%%%%%%%%%%%%%%%%%%%%%%%%%%%%%%%%%%%%%%%% %%%%%% %%% DATI  $%$ %%%%%%%%%%%%%%%%%%%%%%%%%%%%%%%%%%%%%%%%%%%%%%%%%%%%%%%%  $88888$ 

## *Caratterizzazione sperimentale di un motore MPD a bassa potenza.*

```
%%%%%%%%%%%%%%%%%%%%%%%%%%%%%%%%%%%%%%%%%%%%%%%%%%%%%%%%
88888Ba=0.05;%campo manetico applicato in tesla
I=[1500:100:4400];
m=100*10^-6; %portata di propellente 100 mgs
rc=10*10^{\wedge}-3;ra = 35 * 10^{\circ} - 3;%%%%%%%%%%%%%%%%%%%%%%%%%%%%%%%%%%%%%%%%%%%%%%%%%%%%%%%%
%%%%%
888888888888%%%%%%% CALCOLO DELLA SPINTA
888888%%%%%%%
%%%%%%%
%%%%%%%%%%%%%%%%%%%%%%%%%%%%%%%%%%%%%%%%%%%%%%%%%%%%%%%%
%for i=1:length(I);
B_aut(i)=perm/(2*pi)*I(i)/rc; % campo magnetico
autoindotto
   B_catodo(i)=Ba+B_aut(i); \frac{1}{2} campo magnetico totale
al catodo
    A0(i)=0.833*10^-7*I(i)^2/(ac*m);
    8A0(i)=I(i)*B_{\text{c}atodo}(i)*(ra-rc)/(4*pi*ac*m);b(i)=perm/(4*pi)*((gam+1)/2+(1/(2*A0(i)^2)));
    B_out=Ba/2;% intensità del campo applicato
all'uscita dell'anodo (stima)
    T1(i) = (b(i) * I(i)^2+kr*I(i)*B_out*2*ra+1.6*ac*m)-0.9;Vspinta(i)=T1(i)^2/m/2/I(i);
    T1sf(i)=b(i)*I(i)^2T1af(i)=kr*T(i)*B_out*2*raT1q(i)=1.6*ac*m;end;
%figure(10)
%plot(I,b)
figure(100)
plot(I,T1);
%disp(T1);
grid on
stringa=strcat('spinta, B=',num2str(Ba),'T,
mfr=', num2str(m), 'kg/s')
title(stringa);
xlabel('corrente (A)');
ylabel('spinta (N)');
% figure(30)
% plot(I,T1sf)
% figure(40)
```

```
% plot(I,T1af)
% figure(50)
% plot(I,T1g)
%%%%%%%%%%%%%%%%%%%%%%%%%%%%%%%%%%%%%%%%%%%%%%%%%%%%%%%%
%%%%%%%%%%%%%%%%%%%%%%%%%%%%%%%%%%%%%%%%%%%%%%%%%%%%%%%%%
888888%%%%%%%%%%%%%%%%%%%%%%%%%%%%%%%%%%%%%%%%%%%%%%%%%%%%%%%%
888888delta_Vc=20; % caduta di potenziale
equivalente al catodo
delta Va=fi a+2*Te; % caduta di potenziale
equivalente all'anodo
for i=1: length(I);
    \S I1(i) = I(i) + m;P_ion(i)=m*(V_ion+V_rad+2*Te)*e*Na/Ma/2; % potenza
spesa per la ionizzazione
    den_c(i)=I(i)/(rc^2*pi);
    Ifi(i)=m*(2*V_ion/Ma)^0.5/b(i); % corrente di prima
ionizzazione
      if I(i) >=Ifi(i);
          zita=1;
       else
           zita=I(i)/Ifi(i);
       end
P_loss(i)=P_ion(i)*zita+I(i)*delta_Va+I(i)*delta_Vc; %
potenza spesa per ionizzazione riscaldamento del plasma
       Icr1(i)=3.6*((ra/rc-0.5))^(-1)*(4*pi*ac*m)/(ra-
rc)/(B_catodo(i)); % corrente critica
       Val(i)=I(i) * (1.0e-6*(I(i)^2-Icr1(i)^2)+100*B_catodo(i)); % potenza persa all'anodo
in cond. critiche
       if I(i)<Icr1(i)
           Ptot1(i)=P_loss(i)+T1(i)^2/(2*m); %potenza totale spesa
        else
            Ptot1(i)=P loss(i)+T1(i)^2/(2*m)+Val(i); %da
Tikhonov %%% potenza totale spesa
        end
        Vca(i)=Ptot1(i)/I(i);eff1(i)=(T1(i)^2)/(2*m*Vca(i)*I(i));
    Isp1(i)=T1(i)/(m*q);end;
% disp('la potenza totale è data da =');
% disp(Ptot1);
```
*Caratterizzazione sperimentale di un motore MPD a bassa potenza.*

```
% disp('la tensione calcolata è data da =');
% disp(Vca);
%%%%%%%%%%%%%%%%%%%%%%%%%%%%%%%%%%%%%%%%%%%%%%%%%%%%%%%%
%%%% GRAFICO DELLA CARATTERISTICA ELETTRICA
%%%%%%%%%%%%%%%%%%%%%%%%%%%%%%%%%%%%%%%%%%%%%%%%%%%%%%%%%
%figure(200);
hold on;
grid on;
plot(I,Vca);
stringa=strcat('Car. El. , B=',num2str(Ba),'T,
mfr=', num2str(m), 'kq/s');
title(stringa);
xlabel('corrente');
ylabel('tensione');
%%%%%%%%%%%%%%%%%%%%%%%%%%%%%%%%%%%%%%%%%%%%%%%%%%%%%%%%
%%%% GRAFICO EFFICIENZA
%%%%%%%%%%%%%%%%%%%%%%%%%%%%%%%%%%%%%%%%%%%%%%%%%%%%%%%%%
%figure(300);
hold on;
grid on;
plot(I,eff1,'r*');
stringa=strcat('Efficiency, B=',num2str(Ba),'T,
mfr=',num2str(m),'kg/s');
title(stringa);
xlabel('corrente');
ylabel('efficienza');
%%%%%%%%%%%%%%%%%%%%%%%%%%%%%%%%%%%%%%%%%%%%%%%%%%%%%%%%
%%%% GRAFICO IMPULSO
%%%%%%%%%%%%%%%%%%%%%%%%%%%%%%%%%%%%%%%%%%%%%%%%%%%%%%%%%
8888figure(400);
hold on;
grid on;
plot(I,Isp1);
stringa=strcat('impulso B=',num2str(Ba),'T,
mfr=',num2str(m),'kg/s')
title(stringa);
```

```
xlabel('corrente');
ylabel('impulso');
%%%%%%%%%%%%%%%%%%%%%%%%%%%%%%%%%%%%%%%%%%%%%%%%%%%%%%%%
8888%%% GRAFICO Icr
%%%%%%%%%%%%%%%%%%%%%%%%%%%%%%%%%%%%%%%%%%%%%%%%%%%%%%%%%
%%%%%
figure(500);
hold on;
grid on;
plot(I,Icr1,I,I);
stringa=strcat('Icr, B=',num2str(Ba),'T,
mfr=',num2str(m),'kg/s')
title(stringa);
xlabel('Id');
ylabel('Icr');
disp('Icr1');
disp(Icr1);
disp('Vca');
disp(Vca);
disp('T1');
disp(T1);
```